## **Upgrade Your PACER Account**

## **User has an Individual PACER account which needs to be upgraded.**

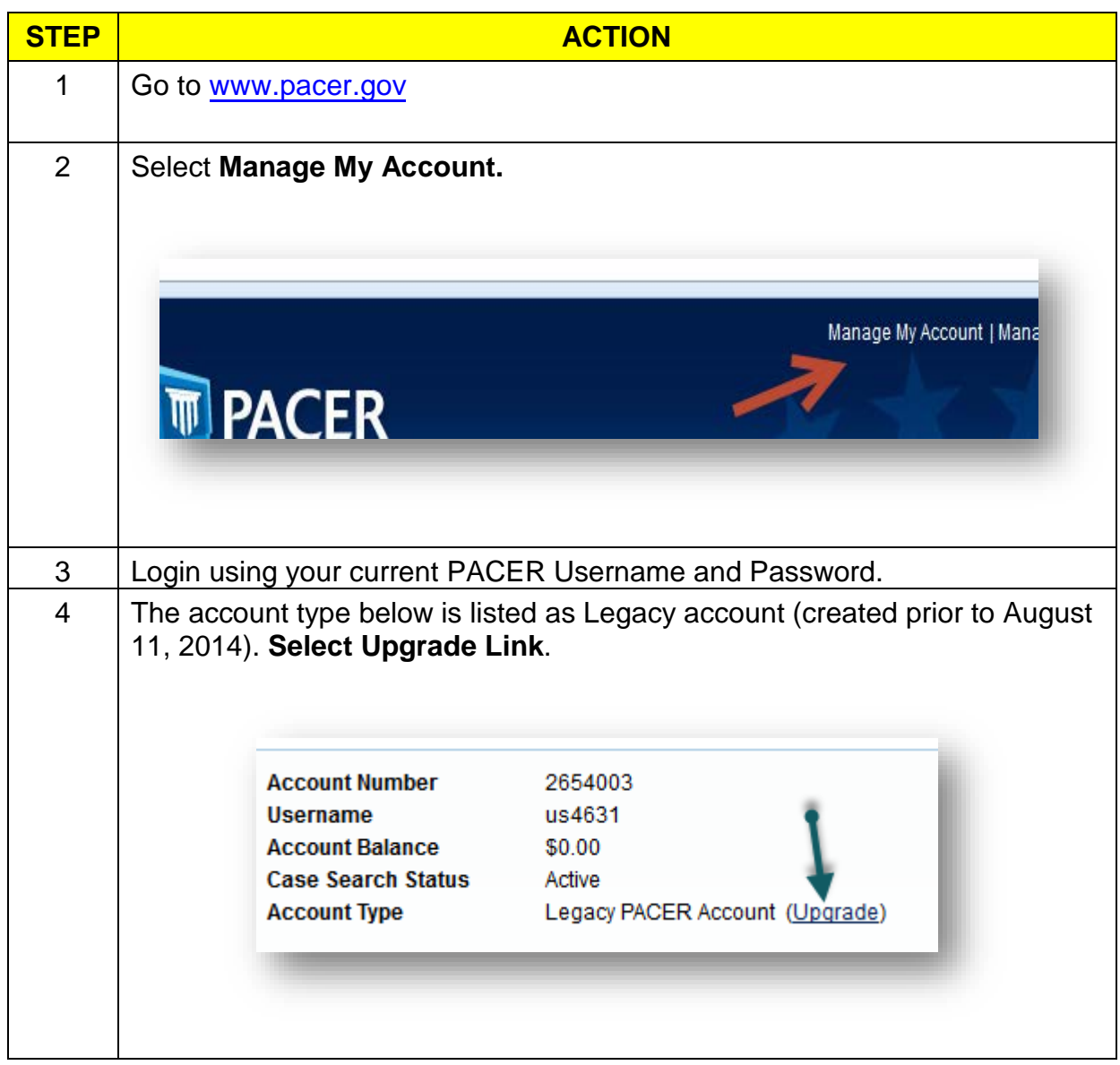

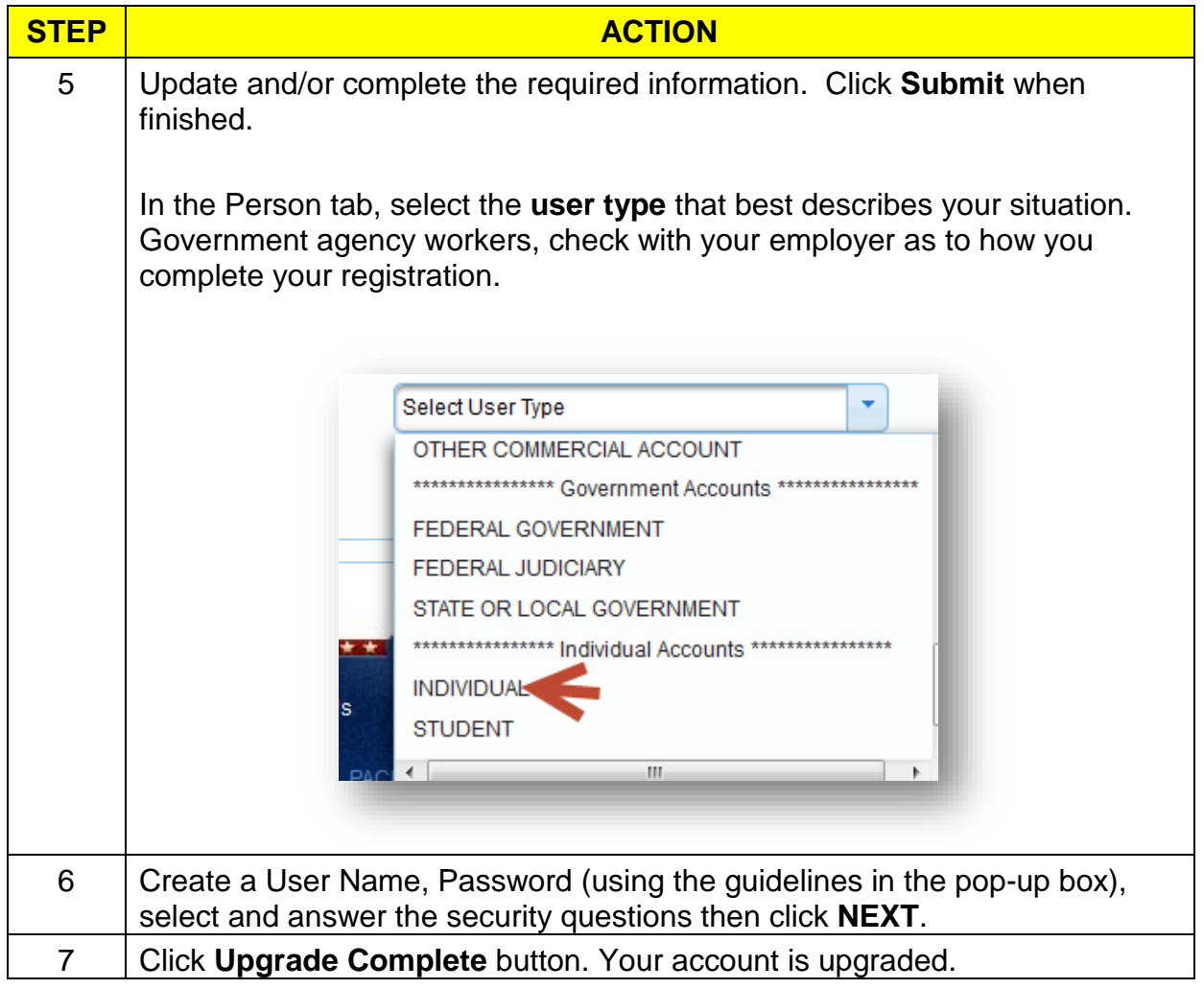

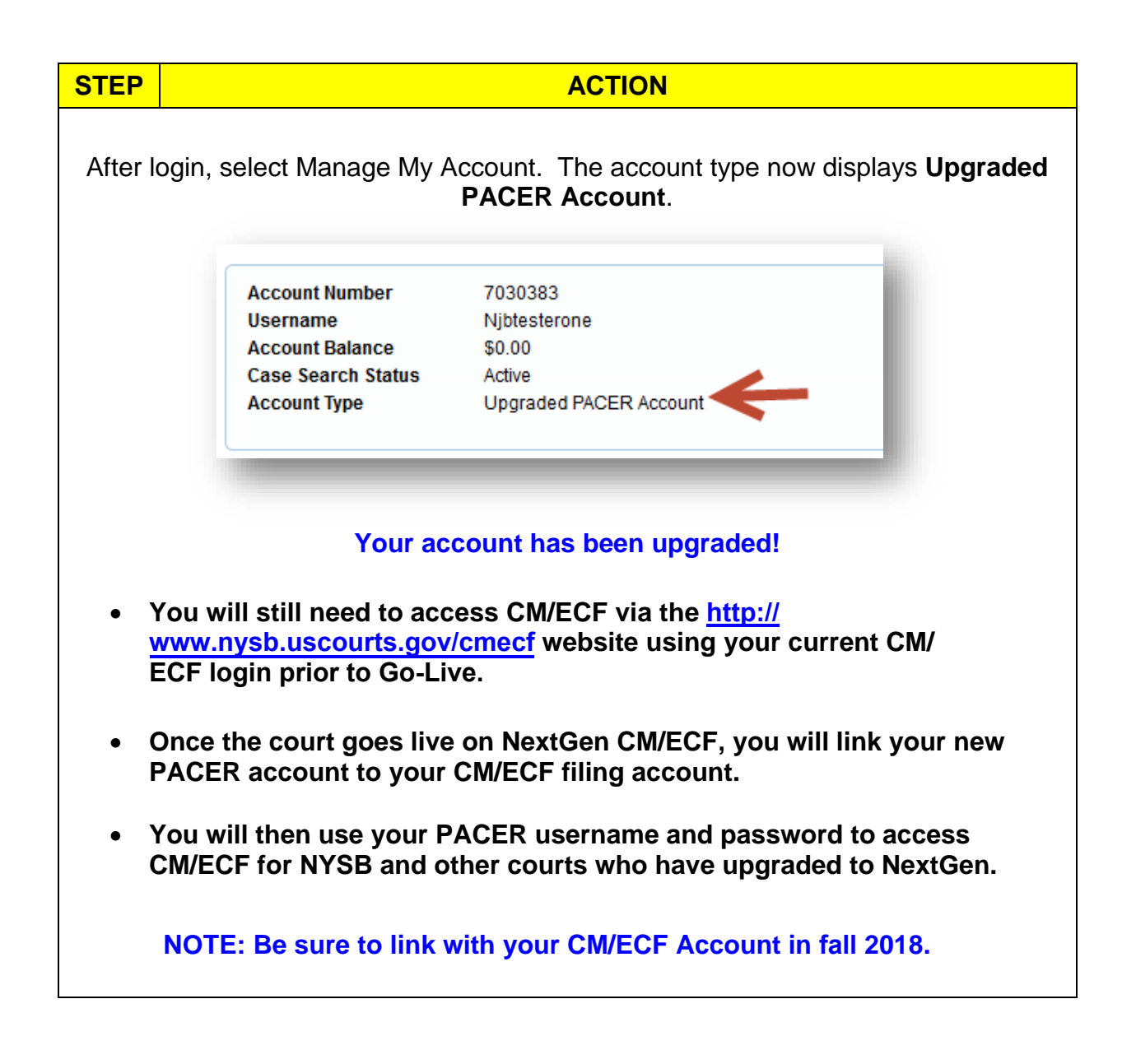